## **EQUITY SHARING CO-OWNERSHIP ADDENDUM**

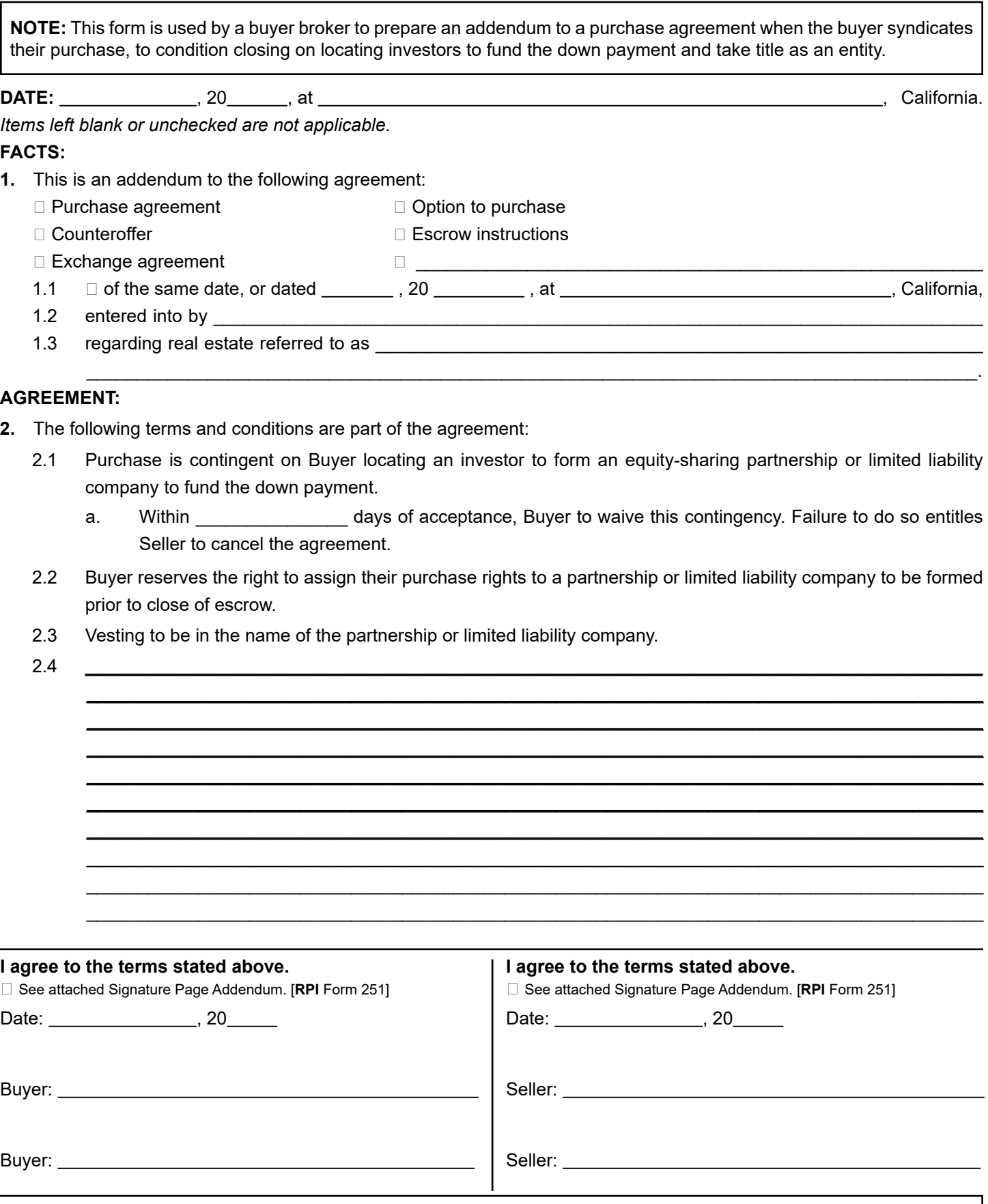

**FORM 154-1** 02-25 ©2025 **RPI — Realty Publications, Inc.**, P.O. BOX 5707, RIVERSIDE, CA 92517